<span id="page-0-0"></span>1. Introduction. This is the main segment for the calculator program from Chapter 4 of Kernighan and Ritchie's The C Programming Language, which I'm using as a test to see how CWEB handles function prototypes, separately compiled modules, and the like.

Since this is being typed in from the C book, which was not written with CWEB in mind, it probably won't seem as neatly presented as most CWEB code.

Here is the only unnamed code module in this file, giving an overview of the program:

 $\langle$  Included header files 2 $\rangle$  $\langle$  Main program [4](#page-1-0) $\rangle$ 

2. We need two header files from the C library. One provides the standard I/O functions, the other provides the function that converts strings to floating point numbers (atof).

 $\langle$  Included header files  $2 \rangle \equiv$ #include <stdio.h> #include <stdlib.h> /\* for  $atof()$  \*/ See also sections 3, [11,](#page-3-0) [22](#page-5-0), [23,](#page-5-0) and [31.](#page-7-0) This code is used in sections 1, [10](#page-3-0), [21,](#page-5-0) and [30.](#page-7-0)

3. We also need header files from other segments of this program, declaring the interface that we need in order to recognize the functions defined in those segments.

```
\langleIncluded header files 2\rangle +≡<br>#include "getop.h" /* for getop() */
#include "getop.h"
#include "stack.h" /* for push() and pop() */
```
<span id="page-1-0"></span>4. The main program. This is the top level loop for our reverse Polish calculator.

 $\#$ **define** MAXOP 100 /\* the maximum size allowed for a single operand or operator \*/  $\langle$  Main program 4 $\rangle \equiv$ 

```
main(){
  int type ;
  char s[MAXOP];
  \langle Other local variables of main 6\ranglewhile ((type = getop(s)) \neq EOF) {
    switch (type) \{\langle8\rangleCases for commutative operators 7Cases for non-commutative operators 5\langle9\rangledefault: print('error: [unknown] command, %s\n'n", s);break;
    }
  }
  return 0;
}
```
This code is used in section [1](#page-0-0).

5. Non-commutative operators are tricky. We'd like to be able to say something like

 $push(pop() - pop())$ ;

but that would be wrong, because it assumes that the  $pop()$  are executed in a certain order, which C does not guarantee (the compiler is free to determine order of evaluation of function calls in a single expression). So we have to use an explicit temporary to make sure that the topmost stack element becomes the second and not the first operand.

```
\langle Cases for non-commutative operators 5 \rangle \equivcase '-': op2 = pop( );
  push(pop() - op2);break;
case '/': op2 = pop();
  if (op2 \neq 0.0) push(pop() / op2);else \text{printf}("error: _{\sqcup}zero_{\sqcup}divisor\in);
  break;
This code is used in section 4.
```
6. Here we declare the variable we used above.

```
\langle Other local variables of main 6 \rangle \equivdouble op2;
```
This code is used in section 4.

### <span id="page-2-0"></span>§7 KRCWSAMP THE MAIN PROGRAM 3

7. Having seen the handling of non-commutative operators, you can appreciate the comparative simplicity of handling commutative ones.

```
\langle Cases for commutative operators 7\rangle \equivcase '+': push(pop() + pop());
  break;
case '*': push(pop() * pop());
  break;
This code is used in section 4.
```
8. The handling of numbers is easy: we parse the string that represents the number, obtaining an actual numerical value, and we push that value onto the stack.

 $\langle$  Case for numbers  $8 \rangle \equiv$ case NUMBER:  $push(atof(s));$ break;

This code is used in section [4](#page-1-0).

9. When we see a newline character, we print the top element of the stack.

 $\langle$  Case for newlines 9  $\rangle \equiv$ case '\n':  $printf("\\t", 8g\n'n", pop($  ));  $\mathbf{break}; \circ def \circ cweb \{ \circ .\{\mathsf{CWEB}\}\}$ This code is used in section [4](#page-1-0).

### <span id="page-3-0"></span>4 INTRODUCTION KRCWSAMP §10

10. Introduction. This is a segment from the calculator program from Chapter 4 of Kernighan and Ritchie's The C Programming Language, which I'm using as a test to see how CWEB handles function prototypes, separately compiled modules, and the like.

This segment defines the *push* and *pop* procedures, which manage the operand stack.

Since this is being typed in from the C book, which was not written with CWEB in mind, it probably won't seem as neatly presented as most CWEB code.

Here is the only unnamed code module in this file.

Private variables for this source file  $16$ 

 $\langle$  Functions defined in this source file 12 $\rangle$ 

11. We need one header file from the C library. It provides the standard I/O functions.  $\{Included header files 2 \} + \equiv$  $\{Included header files 2 \} + \equiv$  $\{Included header files 2 \} + \equiv$ #include <stdio.h>

12. This source file defines two functions.

 $\langle$  Functions defined in this source file 12 $\rangle \equiv$ 

 $\langle$  Definition of push( ) [18](#page-4-0)  $\rangle$ 

 $\langle$  Definition of pop() [20](#page-4-0))

See also sections [24](#page-5-0) and [32.](#page-7-0)

This code is used in sections 10, [21](#page-5-0), and [30](#page-7-0).

13. Each function defined here has to have its prototype exported, so that functions in other source files that want to call the functions defined here will have the necessary declarations available.

 $\langle$  Function prototypes to be exported 13  $\rangle \equiv$ 

Function prototype for  $push()$  [17](#page-4-0):

 $\langle$  Function prototype for pop() [19](#page-4-0) $\rangle$ ;

See also sections [25](#page-5-0) and [33.](#page-7-0)

This code is used in sections 14, [26](#page-5-0), and [34](#page-7-0).

14. In this module we collect up information that needs to be written to the header file stack.h so that other source files that want to make use of the function defined here will have the necessary declarations available.

 $\langle$  stack.h 14 $\rangle \equiv$ 

 $\langle$  Function prototypes to be exported 13 $\rangle$ 

 $\langle$  Included header files [2](#page-0-0) $\rangle$ 

<span id="page-4-0"></span>15. The functions  $push()$  and  $pop()$ .

16. This defines the stack data structure that the routines  $push()$  and  $pop()$  share.

 $\#$ define MAXVAL 100 /\* maximum depth of val stack \*/

 $\langle$  Private variables for this source file 16  $\rangle \equiv$ static int  $sp = 0$ ; /\* next free stack position \*/ static double val [MAXVAL]; /\* value stack \*/ See also section [36.](#page-8-0)

This code is used in sections [10](#page-3-0) and [30](#page-7-0).

# 17.

 $\langle$  Function prototype for *push*( ) 17  $\rangle \equiv$ void  $push(\text{double } f)$ This code is used in sections [13](#page-3-0) and 18.

#### 18.

```
\langle Definition of push() 18\rangle \equiv\langle Function prototype for push() 17\rangle{
     if (sp < \texttt{MAXVAL}) val[sp +1] = f;else \text{printf} ("error: stack full, can't push %g\n", f);
  }
This code is used in section 12.
```
# 19.

 $\langle$  Function prototype for pop( ) 19  $\rangle \equiv$ double pop(void) This code is used in sections [13](#page-3-0) and 20.

### 20.

```
\langle Definition of pop( ) 20 \rangle \equiv\langle Function prototype for pop() 19\rangle{
     if (sp > 0) return val[--sp];
     else {
        printf("error::_stack\_energy\cup)^;
        return 0.0;
     }
   }
   \circ def \circ cweb {\circ . {CWEB}}
This code is used in section 12.
```
#### <span id="page-5-0"></span>6 INTRODUCTION KRCWSAMP §21

21. Introduction. This is a segment from the calculator program from Chapter 4 of Kernighan and Ritchie's The C Programming Language, which I'm using as a test to see how CWEB handles function prototypes, separately compiled modules, and the like.

This segment defines the *getop* procedure, which reads the input looking for an operator or operand.

Since this is being typed in from the C book, which was not written with CWEB in mind, it probably won't seem as neatly presented as most CWEB code.

Here is the only unnamed code module in this file.

Public  $\#$  define statements to be exported [29](#page-6-0))

 $\langle$  Functions defined in this source file [12](#page-3-0) $\rangle$ 

22. We need two header files from the C library. One provides functions for recognizing digits and other character classes. The other provides standard I/O definitions, and we need it only for the definition of EOF.

 $\{Included header files 2 \} + \equiv$  $\{Included header files 2 \} + \equiv$  $\{Included header files 2 \} + \equiv$ #include <ctype.h> #include <stdio.h>

23. We also need a header file from another segment of this program, declaring the interface that we need in order to recognize the functions defined in that segment.

 $\{Included header files 2 \} + \equiv$  $\{Included header files 2 \} + \equiv$  $\{Included header files 2 \} + \equiv$ #include "getch.h"

**24.** As it happens, this file defines only one function:  $qetop()$ .

 $\langle$  Functions defined in this source file [12](#page-3-0)  $\rangle$  +≡  $\langle$  Definition of getop() [28](#page-6-0)  $\rangle$ 

25. The function defined here has to have its prototype exported, so that functions in other source files that want to call this one will have the necessary declaration available.

 $\langle$  Function prototypes to be exported [13](#page-3-0)  $\rangle$  +≡  $\langle$  Function prototype for  $getop()$  [27](#page-6-0) $\rangle$ ;

26. In this module we collect up information that needs to be written to the header file getop.h so that other source files that want to make use of the function defined here will have the necessary declarations available.

 $\langle$  getop.h 26  $\rangle \equiv$ 

 $\langle$  Public # define statements to be exported [29](#page-6-0) $\rangle$ 

 $\langle$  Function prototypes to be exported [13](#page-3-0) $\rangle$ 

 $\langle$  Included header files [2](#page-0-0) $\rangle$ 

# <span id="page-6-0"></span>§27 KRCWSAMP THE FUNCTION  $GETOP()$  7

# 27. The function  $getop()$ .

 $\langle$  Function prototype for  $getop()$  27 $\rangle \equiv$ int getop(char  $s[$ ])

This code is used in sections [25](#page-5-0) and 28.

# 28.

```
\langle Definition of getop( ) 28 \rangle \equiv\langle Function prototype for getop() 27\rangle{
     int i, c;
     while ((s[0] = c = getch()) \equiv '_1' \lor c \equiv ' \setminus t');
     s[1] = \text{'}\sqrt{0'};
     if (\neg \text{isdigit}(c) \land c \neq \cdot \cdot) return c; /* not a number */
     i = 0;if (isdigit(c)) /* collect integer part */
        while (is\text{digit}(s[++i] = c = getch()));
     if (c \equiv \cdot \cdot) /* collect fraction part */
        while (isligit(s[++i] = c = getch()));
     s[i] = \text{'}\sqrt{0'};
     if (c \neq \text{EOF}) ungetch(c);
     return NUMBER;
  }
This code is used in section 24.
```
29. This defines the signal that  $qetop()$  returns when it sees a number (any number). This is used within the code of  $getop()$  and in the routine that calls  $getop()$  (which means it must be included in the header file getop.h).

 $\langle$  Public # define statements to be exported 29 $\rangle \equiv$ #define NUMBER '0'  $\circ$  def  $\circ$  cweb { $\circ$  . {CWEB}} This code is used in sections [21](#page-5-0) and [26](#page-5-0).

#### <span id="page-7-0"></span>8 INTRODUCTION KRCWSAMP §30

30. Introduction. This is a segment from the calculator program from Chapter 4 of Kernighan and Ritchie's The C Programming Language, which I'm using as a test to see how CWEB handles function prototypes, separately compiled modules, and the like.

This segment defines the *getch* and *ungetch* procedures, which perform character-by-character reading and un-reading of the input stream.

Since this is being typed in from the C book, which was not written with CWEB in mind, it probably won't seem as neatly presented as most CWEB code.

Here is the only unnamed code module in this file.

 $\langle$  Included header files [2](#page-0-0) $\rangle$ 

 $\langle$  Private variables for this source file [16](#page-4-0) $\rangle$ 

 $\langle$  Functions defined in this source file [12](#page-3-0) $\rangle$ 

31. We need one header file from the C library. It provides the standard I/O functions.

 $\{Included header files 2 \} + \equiv$  $\{Included header files 2 \} + \equiv$  $\{Included header files 2 \} + \equiv$ #include <stdio.h>

32. This source file defines two functions.

 $\langle$  Functions defined in this source file [12](#page-3-0)  $\rangle$  +≡  $\langle$  Definition of getch() [38](#page-8-0)  $\rangle$  $\langle$  Definition of ungetch $()$  [40](#page-8-0)  $\rangle$ 

33. Each function defined here has to have its prototype exported, so that functions in other source files that want to call the functions defined here will have the necessary declarations available.

 $\langle$  Function prototypes to be exported [13](#page-3-0)  $\rangle$  + $\equiv$ 

 $\langle$  Function prototype for *getch*() [37](#page-8-0);  $\langle$  Function prototype for *ungetch*( $\rangle$  [39](#page-8-0) $\rangle$ ;

34. In this module we collect up information that needs to be written to the header file getch.h so that other source files that want to make use of the function defined here will have the necessary declarations available.

 $\langle \text{getch.h} \quad 34 \rangle \equiv$ 

 $\langle$  Function prototypes to be exported [13](#page-3-0) $\rangle$ 

<span id="page-8-0"></span>

35. The functions  $\text{getch}()$  and  $\text{ungetch}()$ .

**36.** First we define the buffer that the routines  $\text{getch}()$  and  $\text{unge} \text{tch}()$  share.

 $\#$ define BUFSIZE 100 /∗ maximum depth of val stack  $*/$ 

 $\langle$  Private variables for this source file [16](#page-4-0)  $\rangle$  +≡ static char buf [BUFSIZE];  $/*$  buffer for ungetch  $*/$ static int bufp = 0;  $\frac{\partial}{\partial x}$  /\* next free position in buf \*/

## 37.

 $\langle$  Function prototype for  $\text{getch}() 37 \rangle \equiv$ int  $\text{getch}(\text{void})$ This code is used in sections [33](#page-7-0) and 38.

## 38.

```
\langle Definition of getch( ) 38 \rangle \equiv\langle Function prototype for \text{getch}() 37\rangle{
     return (bufp > 0) ? buf[-bufp] : getchar();
  }
```
This code is used in section [32](#page-7-0).

# 39.

 $\langle$  Function prototype for ungetch( ) 39  $\rangle \equiv$ void ungetch (int c) This code is used in sections [33](#page-7-0) and 40.

40.

```
\langle Definition of ungetch( ) 40 \rangle \equiv\langle Function prototype for ungetch() 39 \rangle{
     if (bufp > BUFSIZE) printf ("ungetch: too many characters\n");
     else buf[bufp+1] = c;}
```
This code is used in section [32](#page-7-0).

<span id="page-9-0"></span>41. Index. atof: [2](#page-0-0), [8](#page-2-0).  $buf: 36, 38, 40.$  $buf: 36, 38, 40.$  $buf: 36, 38, 40.$  $buf: 36, 38, 40.$  $buf: 36, 38, 40.$  $buf: 36, 38, 40.$  $buf: 36, 38, 40.$ bufp: [36](#page-8-0), [38](#page-8-0), [40](#page-8-0). BUFSIZE: [36](#page-8-0), [40](#page-8-0).  $c: \quad 28, \quad 39.$  $c: \quad 28, \quad 39.$  $c: \quad 28, \quad 39.$  $c: \quad 28, \quad 39.$  $c: \quad 28, \quad 39.$ cweb: [9](#page-2-0), [20](#page-4-0), [29](#page-6-0). CWEB: [9](#page-2-0), [20](#page-4-0), [29](#page-6-0). def:  $\frac{9}{20}, \frac{20}{29}$  $\frac{9}{20}, \frac{20}{29}$  $\frac{9}{20}, \frac{20}{29}$  $\frac{9}{20}, \frac{20}{29}$  $\frac{9}{20}, \frac{20}{29}$  $\frac{9}{20}, \frac{20}{29}$  $\frac{9}{20}, \frac{20}{29}$ . EOF: [4](#page-1-0), [22](#page-5-0), [28](#page-6-0).  $f: \underline{17}$  $f: \underline{17}$  $f: \underline{17}$ . getch: [28](#page-6-0), [30](#page-7-0), [35](#page-8-0), [36](#page-8-0), [37](#page-8-0). getchar : [38](#page-8-0) . getop: [3](#page-0-0), [4](#page-1-0), [21](#page-5-0), [24](#page-5-0), [27](#page-6-0), [29](#page-6-0). *i*: [28](#page-6-0). is digit: [28](#page-6-0).  $main: \underline{4}.$  $main: \underline{4}.$  $main: \underline{4}.$ MAXOP:  $4.$  $4.$ MAXVAL: [16](#page-4-0), [18](#page-4-0). NUMBER: [8](#page-2-0), [28](#page-6-0), [29](#page-6-0).  $op2: 5, 6.$  $op2: 5, 6.$  $op2: 5, 6.$  $op2: 5, 6.$  $op2: 5, 6.$ pop: [3](#page-0-0), [5](#page-1-0), [7](#page-2-0), [9](#page-2-0), [10](#page-3-0), [15](#page-4-0), [16](#page-4-0), [19](#page-4-0). printf: [4](#page-1-0), [5](#page-1-0), [9](#page-2-0), [18](#page-4-0), [20](#page-4-0), [40](#page-8-0). push: [3](#page-0-0), [5](#page-1-0), [7](#page-2-0), [8](#page-2-0), [10](#page-3-0), [15](#page-4-0), [16](#page-4-0), [17](#page-4-0).  $s: \underline{4}, \underline{27}.$  $s: \underline{4}, \underline{27}.$  $s: \underline{4}, \underline{27}.$  $s: \underline{4}, \underline{27}.$  $s: \underline{4}, \underline{27}.$  $sp: \underline{16}, 18, 20.$  $sp: \underline{16}, 18, 20.$  $sp: \underline{16}, 18, 20.$  $sp: \underline{16}, 18, 20.$  $sp: \underline{16}, 18, 20.$  $sp: \underline{16}, 18, 20.$  $sp: \underline{16}, 18, 20.$  $type: \underline{4}.$  $type: \underline{4}.$  $type: \underline{4}.$ ungetch: [28](#page-6-0), [30](#page-7-0), [35](#page-8-0), [36](#page-8-0), [39](#page-8-0). val: [16](#page-4-0), [18](#page-4-0), [20](#page-4-0).

### KRCWSAMP NAMES OF THE SECTIONS 11

 $\langle$  Case for newlines [9](#page-2-0) i Used in section [4.](#page-1-0) Case for numbers  $8$  Used in section [4.](#page-1-0) Cases for commutative operators  $7$  ised in section [4](#page-1-0). Cases for non-commutative operators  $5$  is Used in section [4.](#page-1-0) Definition of  $\text{getch}()$  [38](#page-8-0) in section [32.](#page-7-0) Definition of  $qetop() 28$  $qetop() 28$  Used in section [24](#page-5-0). Definition of  $pop()$  [20](#page-4-0)) Used in section [12](#page-3-0). Definition of  $push()$  [18](#page-4-0) in section [12](#page-3-0). Definition of  $\text{ungetch}()$  [40](#page-8-0) in section [32.](#page-7-0) Function prototype for  $\text{getch}() 37$  $\text{getch}() 37$  Used in sections [33](#page-7-0) and [38.](#page-8-0) Function prototype for  $getop()$  [27](#page-6-0)) Used in sections [25](#page-5-0) and [28](#page-6-0). Function prototype for  $pop()$  [19](#page-4-0) ised in sections [13](#page-3-0) and [20](#page-4-0). Function prototype for  $push()$  [17](#page-4-0) ised in sections [13](#page-3-0) and [18](#page-4-0). Function prototype for *ungetch*( $)$  [39](#page-8-0)) Used in sections [33](#page-7-0) and [40.](#page-8-0) Function prototypes to be exported [13](#page-3-0), [25](#page-5-0), [33](#page-7-0) i Used in sections [14](#page-3-0), [26,](#page-5-0) and [34.](#page-7-0) Functions defined in this source file  $12, 24, 32$  $12, 24, 32$  $12, 24, 32$  $12, 24, 32$  $12, 24, 32$  Used in sections [10](#page-3-0), [21,](#page-5-0) and [30.](#page-7-0) Included header files  $2, 3, 11, 22, 23, 31$  $2, 3, 11, 22, 23, 31$  $2, 3, 11, 22, 23, 31$  $2, 3, 11, 22, 23, 31$  $2, 3, 11, 22, 23, 31$  $2, 3, 11, 22, 23, 31$  $2, 3, 11, 22, 23, 31$  $2, 3, 11, 22, 23, 31$  $2, 3, 11, 22, 23, 31$  $2, 3, 11, 22, 23, 31$  $2, 3, 11, 22, 23, 31$  Used in sections [1,](#page-0-0) [10](#page-3-0), [21,](#page-5-0) and [30](#page-7-0). Main program  $4$  Used in section [1](#page-0-0). Other local variables of main  $6$  is Used in section [4](#page-1-0). Private variables for this source file  $16, 36$  $16, 36$  $16, 36$  Used in sections [10](#page-3-0) and [30](#page-7-0). Public  $\#$  define statements to be exported [29](#page-6-0) is Used in sections [21](#page-5-0) and [26.](#page-5-0) getch.h  $34$ getop.h  $26$  $\langle$  stack.h [14](#page-3-0) $\rangle$ 

# **KRCWSAMP**

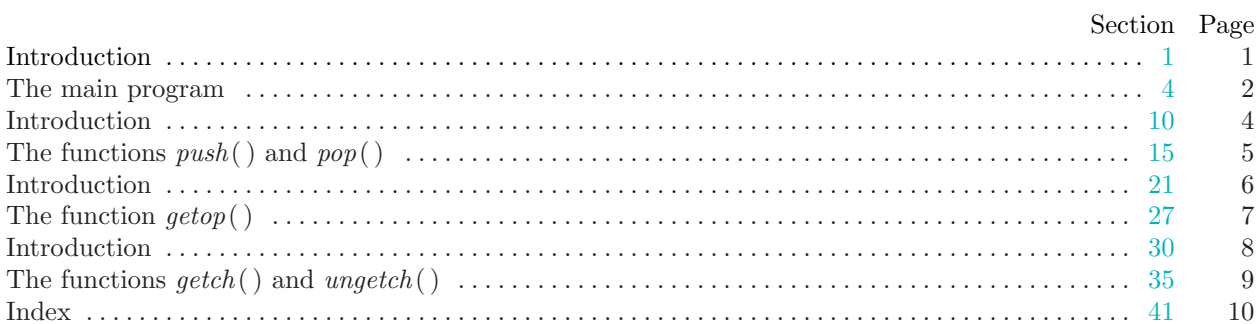